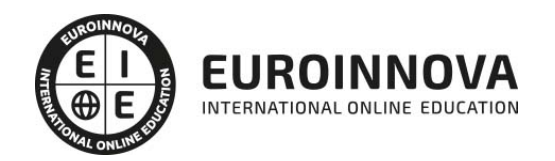

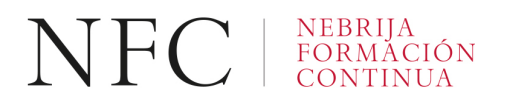

Curso de Excel Avanzado 365 (Titulación Universitaria con 5 Créditos ECTS)

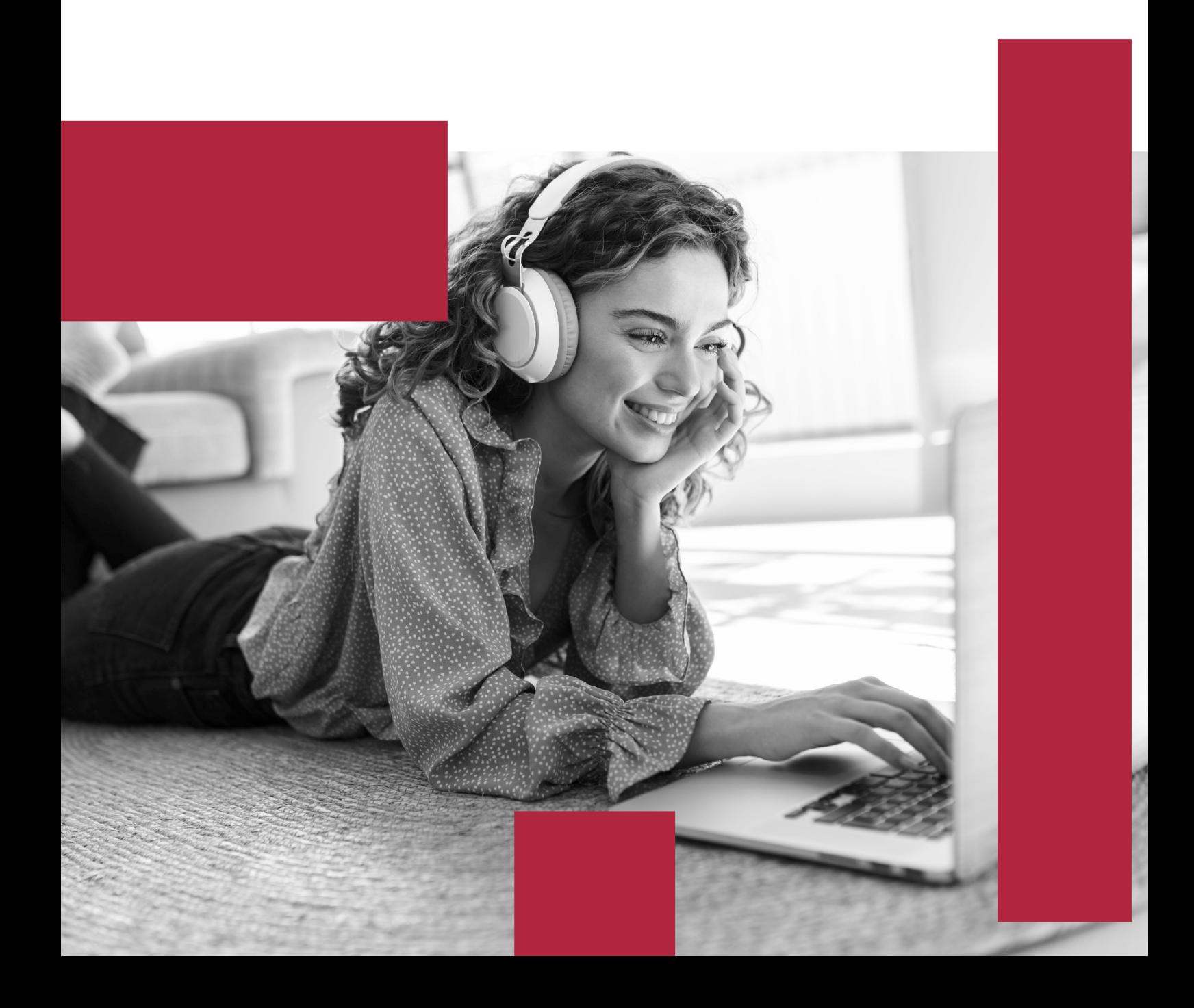

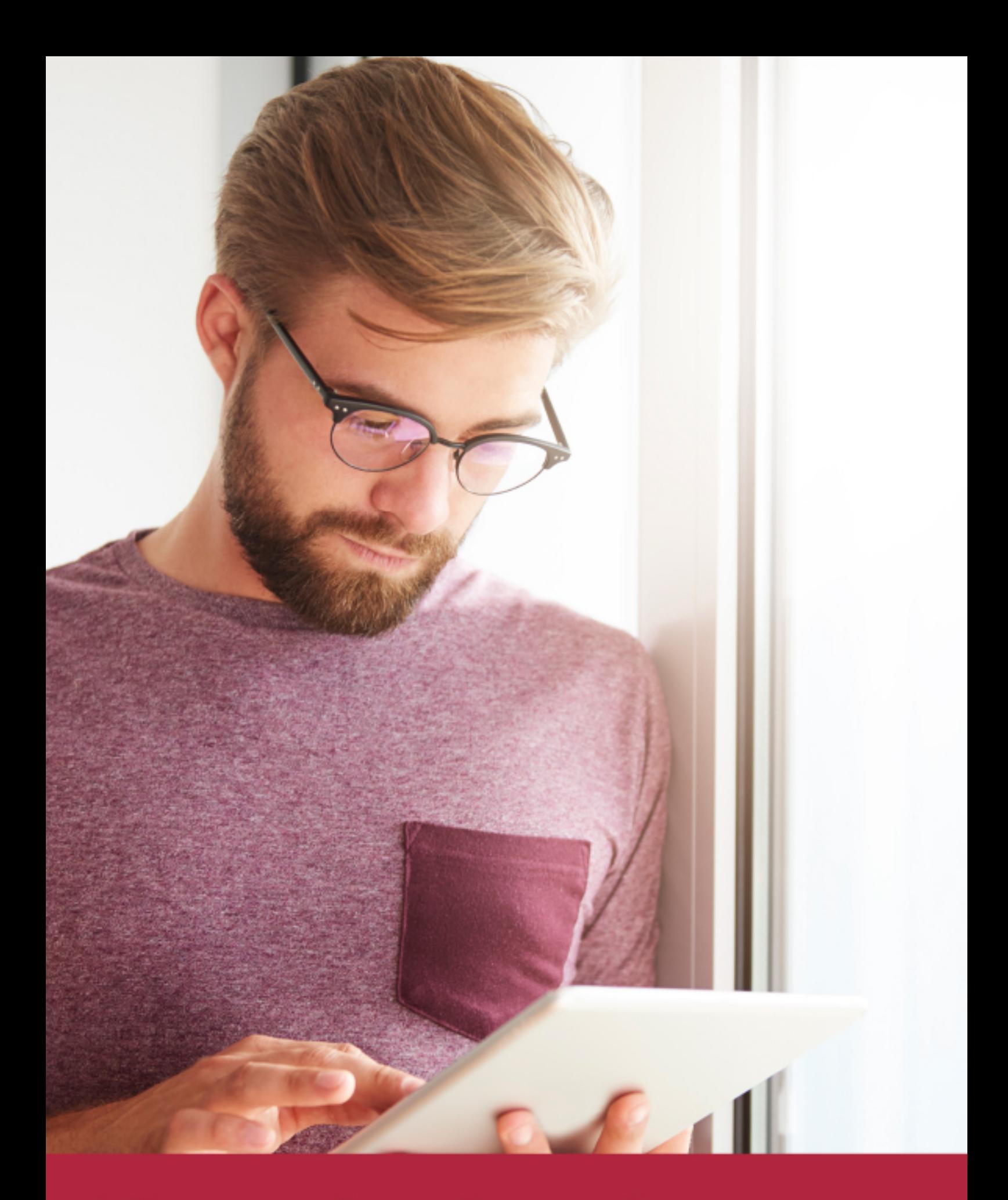

Elige aprender en la escuela líder en formación online

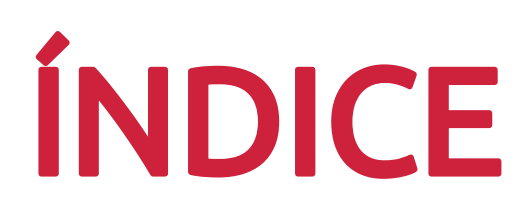

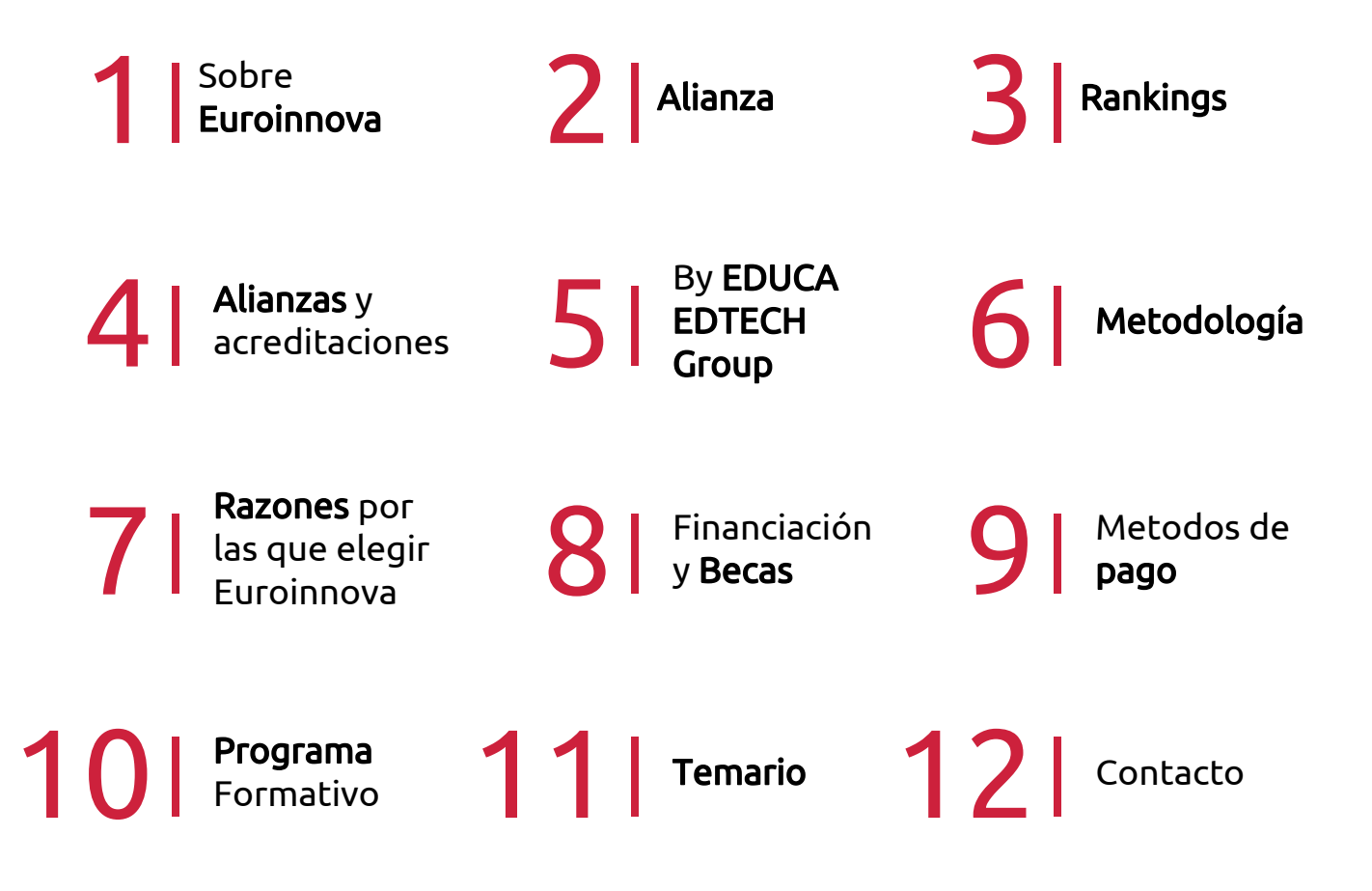

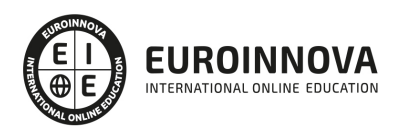

## SOMOS EUROINNOVA

Euroinnova International Online Education inicia su actividad hace más de 20 años. Con la premisa de revolucionar el sector de la educación online, esta escuela de formación crece con el objetivo de dar la oportunidad a sus estudiandes de experimentar un crecimiento personal y profesional con formación eminetemente práctica.

Nuestra visión es ser una institución educativa online reconocida en territorio nacional e internacional por ofrecer una educación competente y acorde con la realidad profesional en busca del reciclaje profesional. Abogamos por el aprendizaje significativo para la vida real como pilar de nuestra metodología, estrategia que pretende que los nuevos conocimientos se incorporen de forma sustantiva en la estructura cognitiva de los estudiantes.

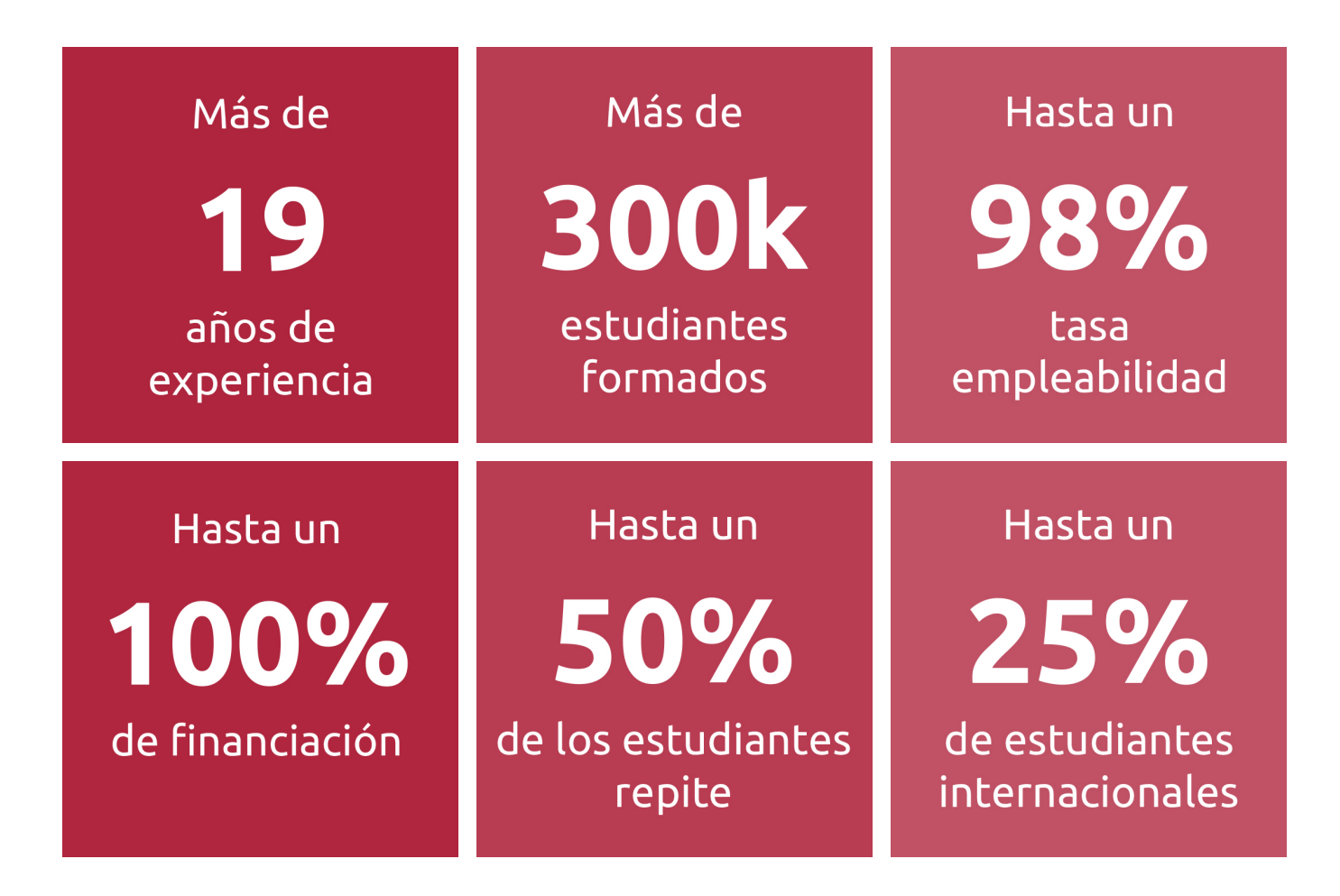

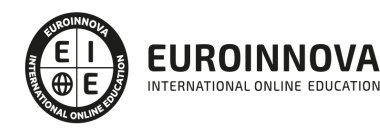

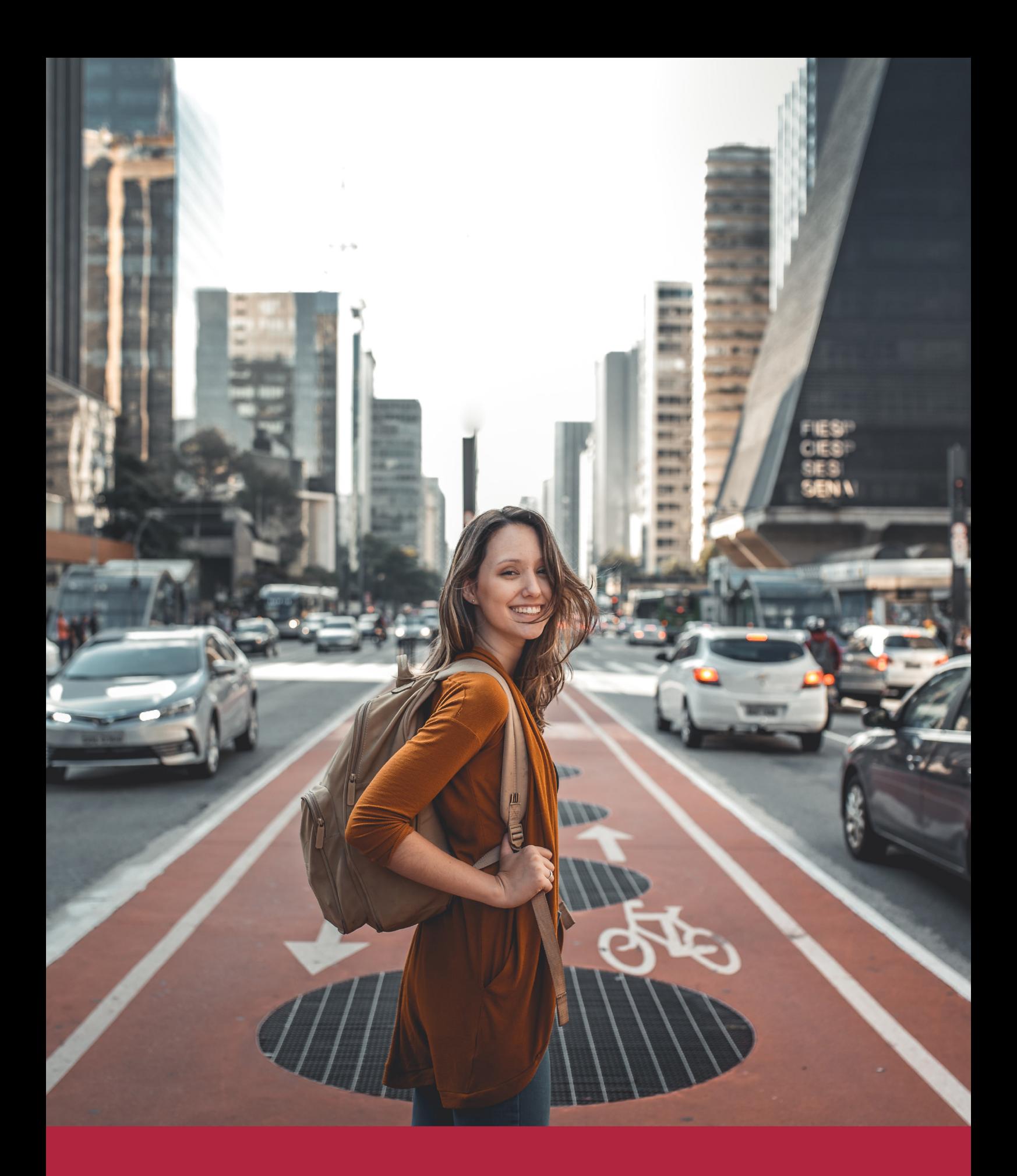

Desde donde quieras y como quieras, Elige Euroinnova

## ALIANZA EUROINNOVA Y UNIVERSIDAD DE NEBRIJA

Euroinnova International Online Education y la Universidad de Nebrija consolidan de forma exitosa una colaboración estratégica. De esta manera, la colaboración entre Euroinnova y la Universidad de Nebrija impulsa un enfoque colaborativo, innovador y accesible para el aprendizaje, adaptado a las necesidades individuales de los estudiantes.

Las dos instituciones priorizan una formación práctica y flexible, adaptada a las demandas del mundo laboral actual, y que promueva el desarrollo personal y profesional de cada estudiante. El propósito es asimilar nuevos conocimientos de manera dinámica y didáctica, lo que facilita su retención y contribuye a adquirir las habilidades necesarias para adaptarse a una sociedad en constante y rápida transformación.

Euroinnova y la Universidad de Nebrija se han fijado como objetivo principal la democratización de la educación, buscando llevarla incluso a las áreas más alejadas y aprovechando las últimas innovaciones tecnológicas. Además, cuentan con un equipo de docentes altamente especializados y plataformas de aprendizaje que incorporan tecnología educativa de vanguardia, asegurando así un seguimiento tutorizado a lo largo de todo el proceso educativo.

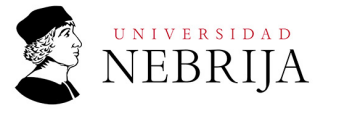

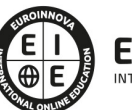

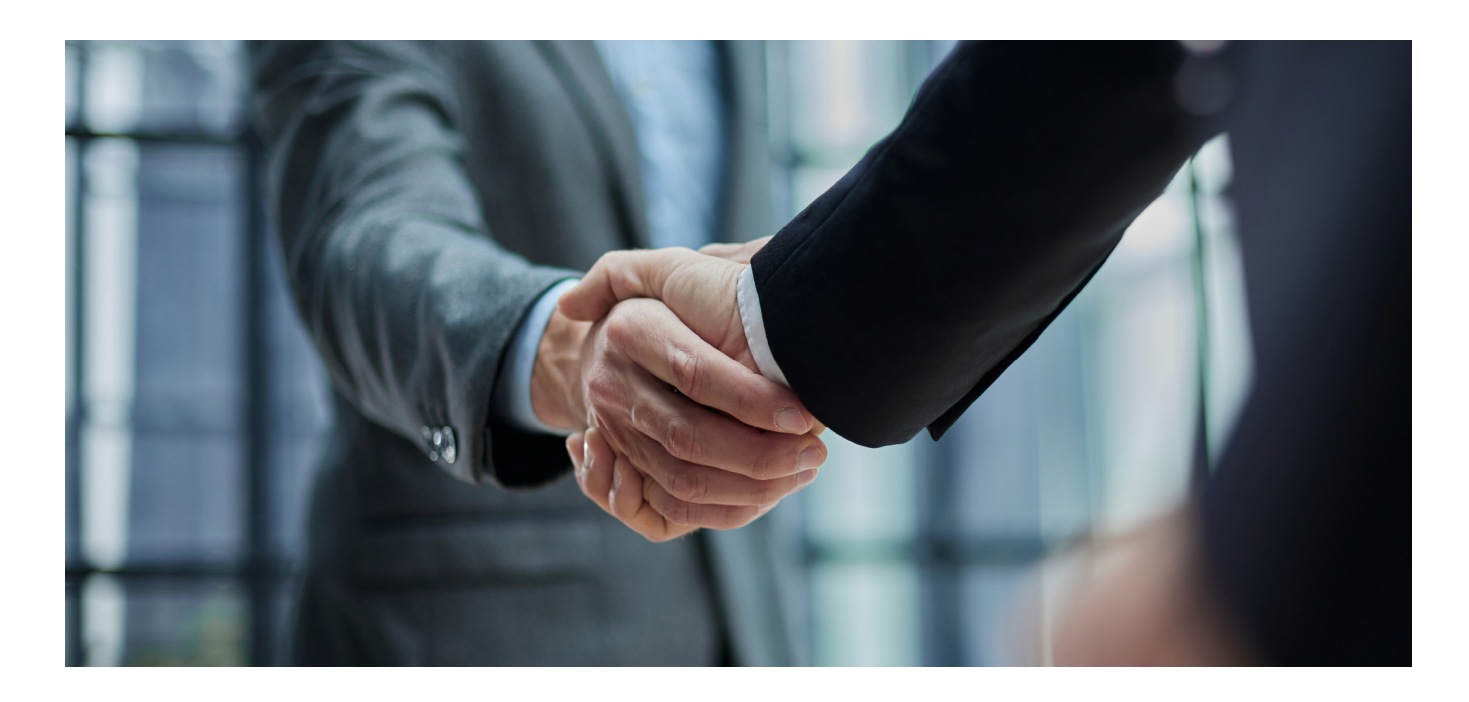

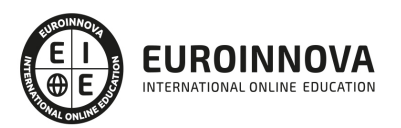

## RANKINGS DE EUROINNOVA

Euroinnova International Online Education ha conseguido el reconocimiento de diferentes rankings a nivel nacional e internacional, gracias por su apuesta de democratizar la educación y apostar por la innovación educativa para lograr la excelencia.

Para la elaboración de estos rankings, se emplean indicadores como la reputación online y offline, la calidad de la institución, la responsabilidad social, la innovación educativa o el perfil de los profesionales.

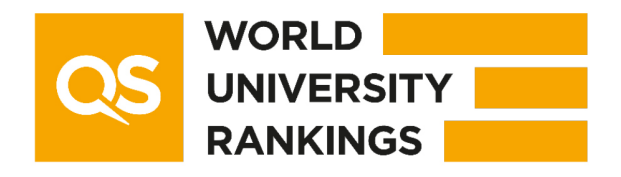

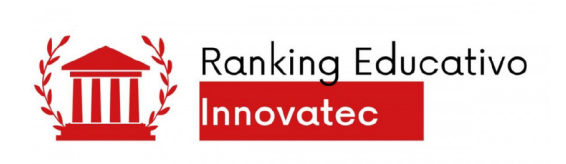

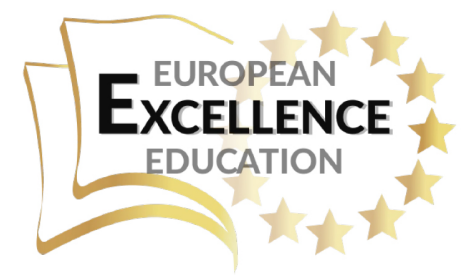

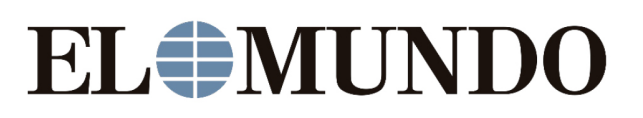

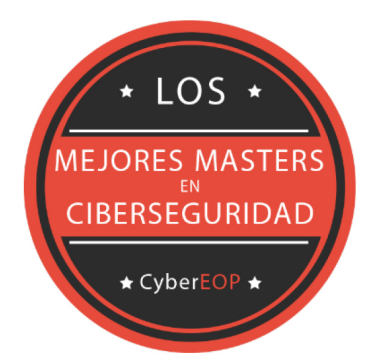

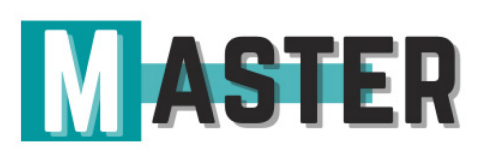

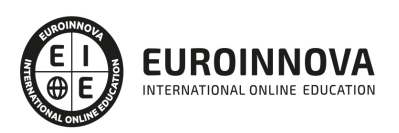

## ALIANZAS Y ACREDITACIONES

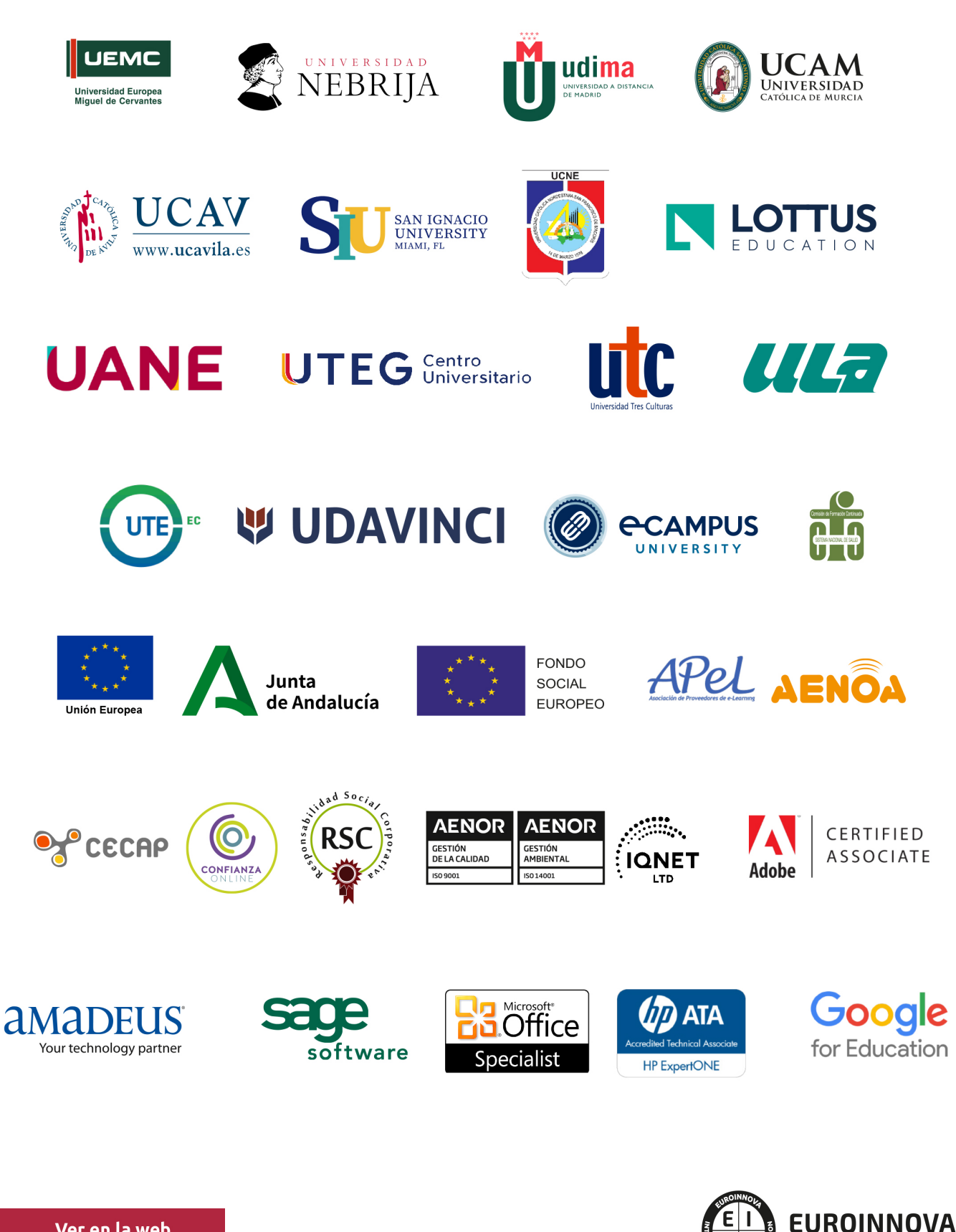

INTERNATIONAL ONLINE EDUCATION

## BY EDUCA EDTECH

Euroinnova es una marca avalada por EDUCA EDTECH Group , que está compuesto por un conjunto de experimentadas y reconocidas instituciones educativas de formación online. Todas las entidades que lo forman comparten la misión de democratizar el acceso a la educación y apuestan por la transferencia de conocimiento, por el desarrollo tecnológico y por la investigación

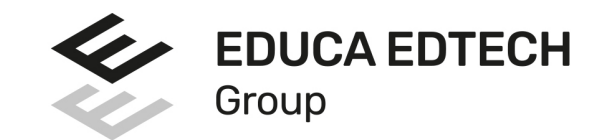

### **ONLINE EDUCATION**

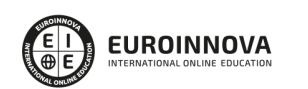

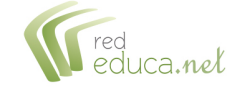

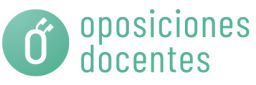

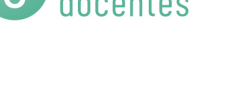

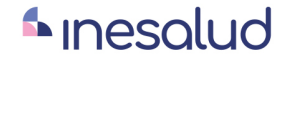

**Inesem** 

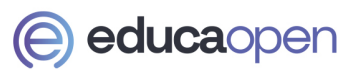

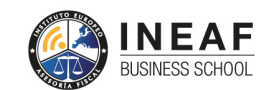

```
EDU
SPORT
```
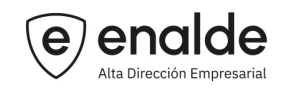

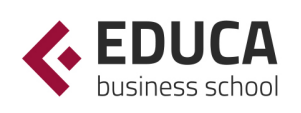

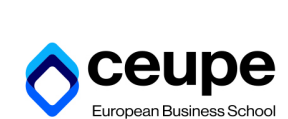

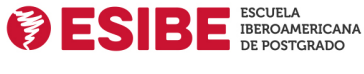

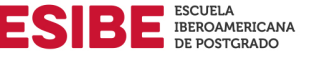

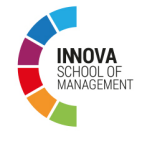

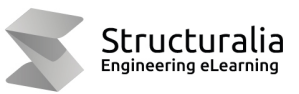

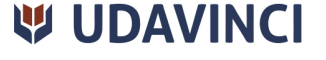

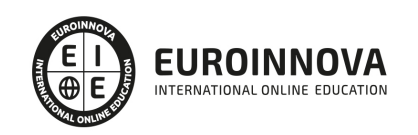

## **METODOLOGÍA LXP**

La metodología **EDUCA LXP** permite una experiencia mejorada de aprendizaje integrando la Al en los procesos de e-learning, a través de modelos predictivos altamente personalizados, derivados del estudio de necesidades detectadas en la interacción del alumnado con sus entornos virtuales.

EDUCA LXP es fruto de la Transferencia de Resultados de Investigación de varios proyectos multidisciplinares de I+D+i, con participación de distintas Universidades Internacionales que apuestan por la transferencia de conocimientos, desarrollo tecnológico e investigación.

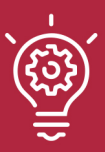

## 1. Flexibilidad

Aprendizaje 100% online y flexible, que permite al alumnado estudiar donde, cuando y como quiera.

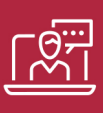

## 2. Accesibilidad

Cercanía y comprensión. Democratizando el acceso a la educación trabajando para que todas las personas tengan la oportunidad de seguir formándose.

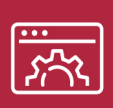

## 3. Personalización

Itinerarios formativos individualizados y adaptados a las necesidades de cada estudiante.

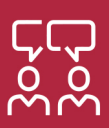

## 4. Acompañamiento / Seguimiento docente

Orientación académica por parte de un equipo docente especialista en su área de conocimiento, que aboga por la calidad educativa adaptando los procesos a las necesidades del mercado laboral.

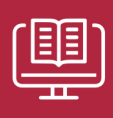

## 5. Innovación

Desarrollos tecnológicos en permanente evolución impulsados por la AI mediante Learning Experience Platform.

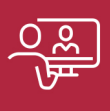

## 6. Excelencia educativa

Enfoque didáctico orientado al trabajo por competencias, que favorece un aprendizaje práctico y significativo, garantizando el desarrollo profesional.

# Programas PROPIOS UNIVERSITARIOS **OFICIALES**

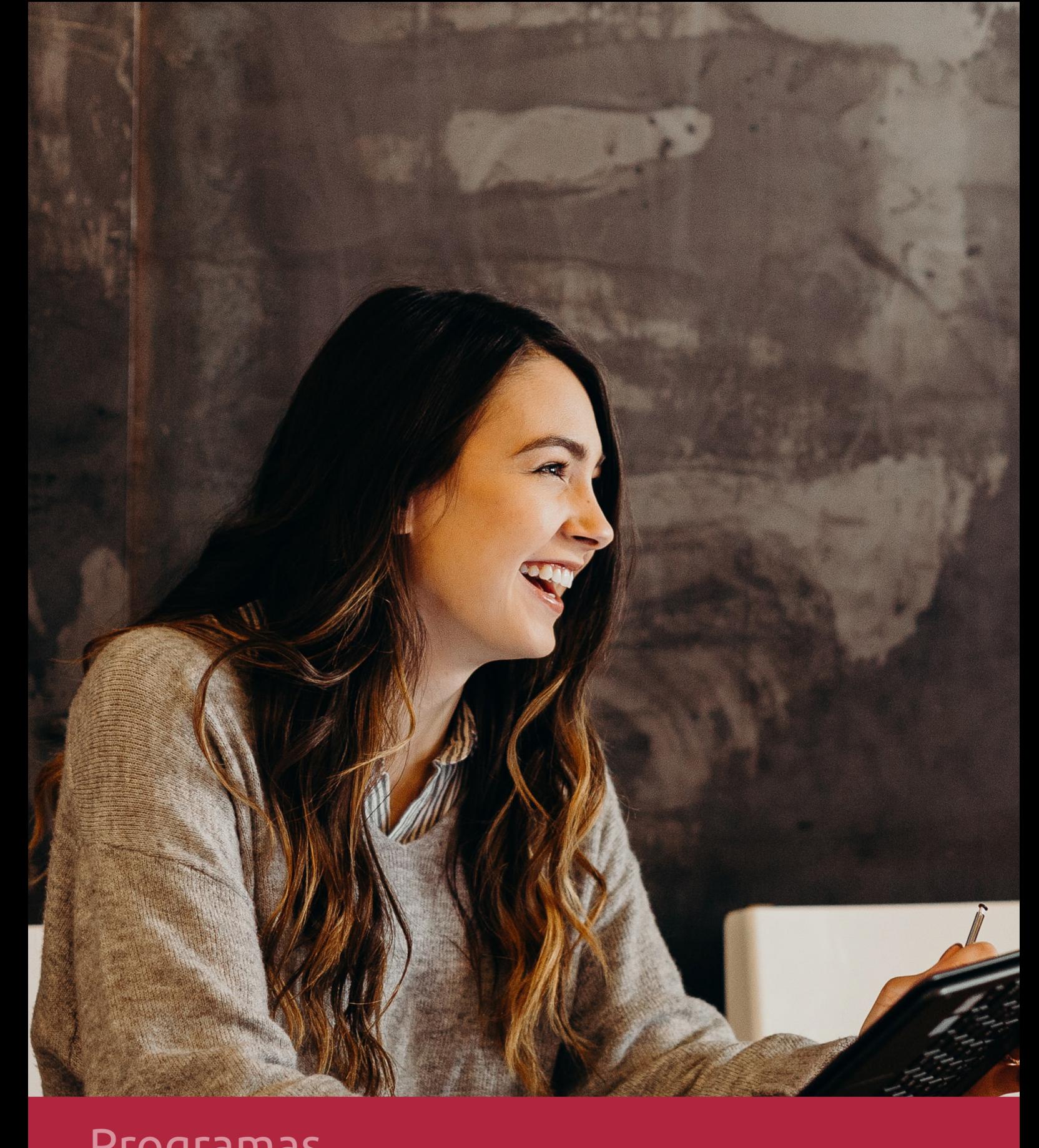

## **RAZONES POR LAS QUE ELEGIR EUROINNOVA**

## 1. Nuestra Experiencia

- √ Más de 18 años de experiencia.
- √ Más de 300.000 alumnos ya se han formado en nuestras aulas virtuales
- $\checkmark$  Alumnos de los 5 continentes.
- $\checkmark$  25% de alumnos internacionales.
- $\checkmark$  97% de satisfacción
- $\checkmark$  100% lo recomiendan.
- $\checkmark$  Más de la mitad ha vuelto a estudiar en Euroinnova.

## 2. Nuestro Equipo

En la actualidad, Euroinnova cuenta con un equipo humano formado por más 400 profesionales. Nuestro personal se encuentra sólidamente enmarcado en una estructura que facilita la mayor calidad en la atención al alumnado.

## 3. Nuestra Metodología

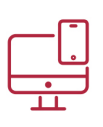

## **100% ONLINE**

Estudia cuando y desde donde quieras. Accede al campus virtual desde cualquier dispositivo.

**EQUIPO DOCENTE** 

Euroinnova cuenta con un equipo de

experiencia de alta calidad educativa.

profesionales que harán de tu estudio una

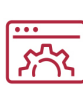

## **APRENDIZAJE**

Pretendemos que los nuevos conocimientos se incorporen de forma sustantiva en la estructura cognitiva

## NO ESTARÁS SOLO

Acompañamiento por parte del equipo de tutorización durante toda tu experiencia como estudiante

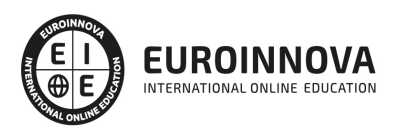

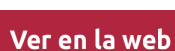

## 4. Calidad AENOR

- ✔ Somos Agencia de Colaboración Nº99000000169 autorizada por el Ministerio de Empleo y Seguridad Social.
- ✔ Se llevan a cabo auditorías externas anuales que garantizan la máxima calidad AENOR.
- √ Nuestros procesos de enseñanza están certificados por AENOR por la ISO 9001.

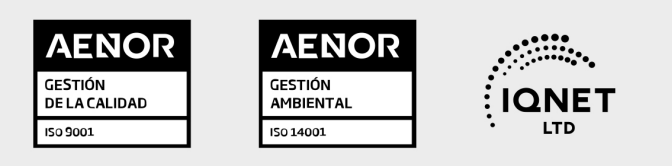

## 5. Confianza

Contamos con el sello de Confianza Online y colaboramos con la Universidades más prestigiosas, Administraciones Públicas y Empresas Software a nivel Nacional e Internacional.

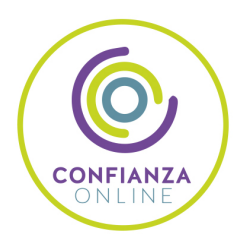

## 6. Somos distribuidores de formación

Como parte de su infraestructura y como muestra de su constante expansión Euroinnova incluye dentro de su organización una editorial y una imprenta digital industrial.

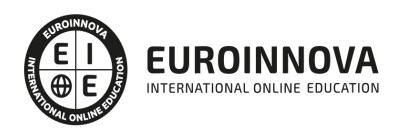

## **FINANCIACIÓN Y BECAS**

Financia tu cursos o máster y disfruta de las becas disponibles. ¡Contacta con nuestro equipo experto para saber cuál se adapta más a tu perfil!

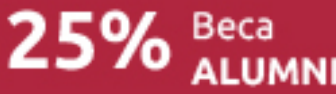

15% Beca EMPRENDE

 $15\%$   $_{GRUPO}^{Beca}$ 

20% Beca<br>DIVERSIDAD **FUNCIONAL** 

20% Beca DESEMPLEO

15% Beca RECOMIENDA

20% Beca **NUMEROSA** 

20% Beca PROFESIONALES, **SANITARIOS, COLEGIADOS/AS** 

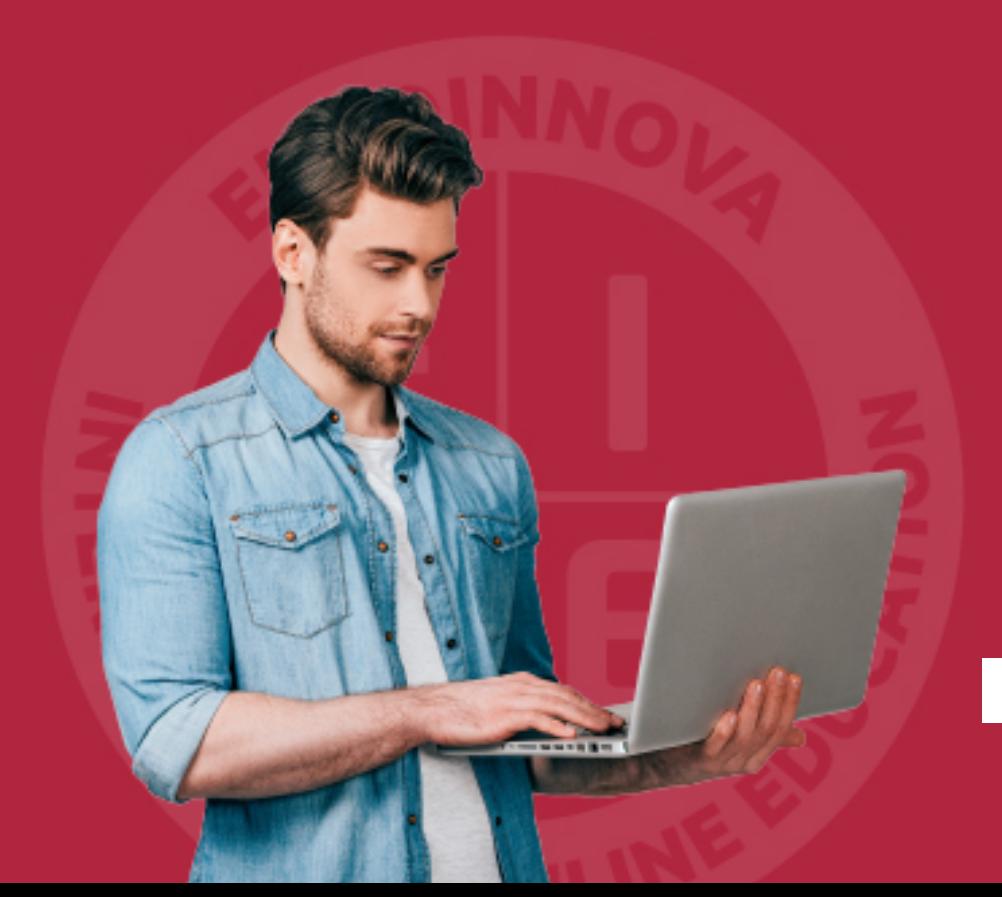

Solicitar información

## MÉTODOS DE PAGO

Con la Garantía de:

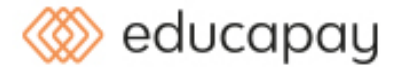

Fracciona el pago de tu curso en cómodos plazos y sin interéres de forma segura.

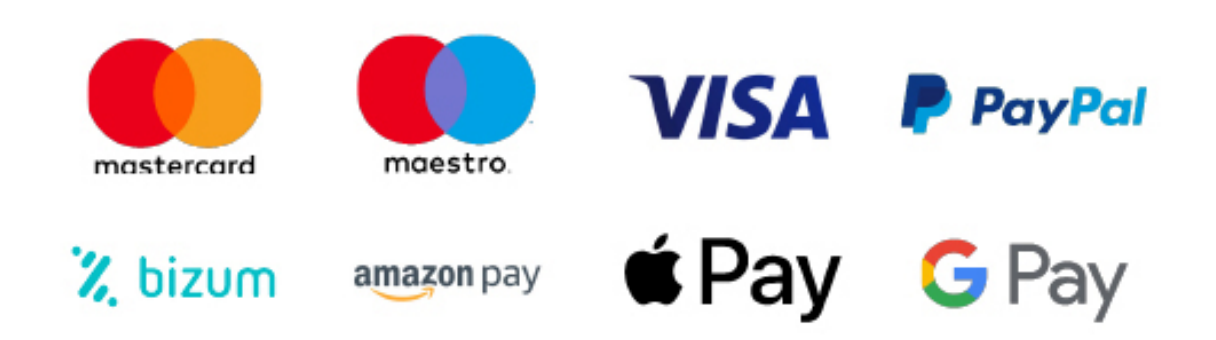

Nos adaptamos a todos los métodos de pago internacionales:

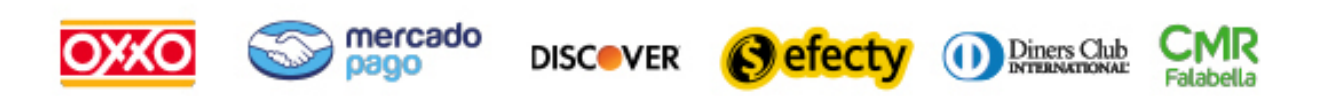

y muchos mas...

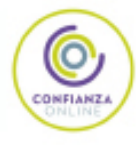

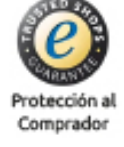

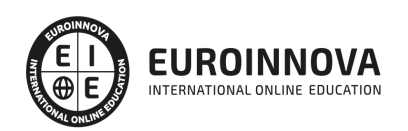

## Curso de Excel Avanzado 365 (Titulación Universitaria con 5 Créditos ECTS)

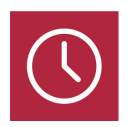

DURACIÓN 125 horas

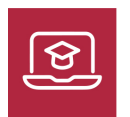

MODALIDAD **ONLINE** 

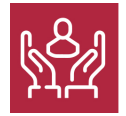

ACOMPAÑAMIENTO PERSONALIZADO

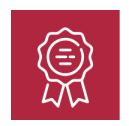

**CREDITOS** 5 ECTS

## Titulación

Doble Titulación: - Titulación de Excel Avanzado 365 con 125 horas expedida por EUROINNOVA INTERNATIONAL ONLINE EDUCATION, miembro de la AEEN (Asociación Española de Escuelas de Negocios) y reconocido con la excelencia académica en educación online por QS World University Rankings - Titulación Universitaria en Excel Avanzado con 5 Créditos Universitarios ECTS. Formación Continua baremable en bolsas de trabajo y concursos oposición de la Administración Pública.

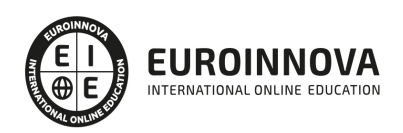

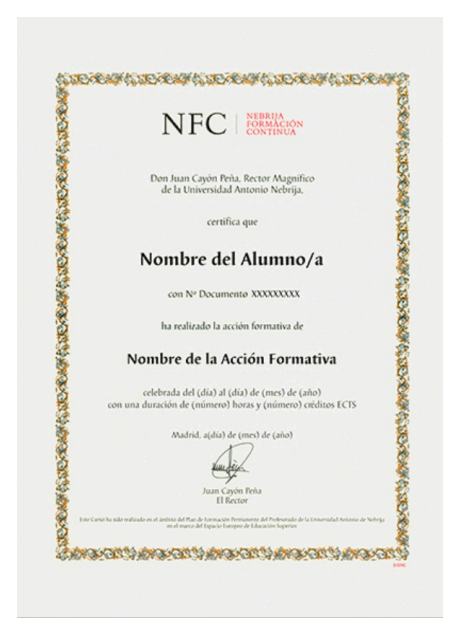

## Descripción

El curso Avanzado de Excel 365 nos ayudará a manejar las hojas de cálculo de dicha aplicación, poder diseñar tablas dinámicas, planificar distintos escenarios o diseñar informes y gráficos. La constante evolución tecnológica, el gran desarrollo de los sistemas informáticos y la gran aplicabilidad de los mismos en los distintos escenarios profesionales nos obligan a desarrollar habilidades tecnológicas y de sistemas en distintos campos que puedan apoyar su profesión. Así, con el presente curso se pretende aportar los conocimientos necesarios que le ayudarán a manejar esta herramienta de manera profesional.

## **Objetivos**

- Conocer la edición de datos y fórmulas.
- Analizar la base de datos y las publicaciones.
- Describir el acceso a funciones externas.
- Identificar los documentos y la seguridad digital.
- Conocer el procedimiento de personalización de Excel.

## Para qué te prepara

El curso de Excel Avanzado 365 está dirigido a todas aquellas personas que quieran conocer y utilizar de manera completa las nuevas herramientas y utilidades que Microsoft Excel ofrece, especialmente para las personas que quieran profundizar en el conocimiento y detalles más personalizables de esta

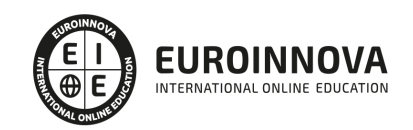

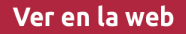

aplicación.

## A quién va dirigido

El curso de Excel avanzado 365 pretende ir más allá de las nociones básicas y el simple acercamiento a esta aplicación. Buscando de esta forma que consigas los conocimientos y aptitudes necesarias para poder desarrollar proyectos y actividades con soltura a través de esta aplicación ya que Microsoft Excel es la Hoja de Cálculo por excelencia.

## Salidas laborales

Departamento de Administración, Secretariado y/o Investigación, tanto de empresas públicas como privadas.

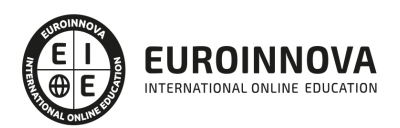

## TEMARIO

### UNIDAD DIDÁCTICA 1. CONCEPTOS BÁSICOS

- 1. Elementos de la interfaz
- 2. Introducción y edición de datos
- 3. Establecimiento de formato
- 4. Trabajo con múltiples hojas
- 5. Creación de gráficos
- 6. Personalización
- 7. La ayuda, un recurso importante

UNIDAD DIDÁCTICA 2. EDICIÓN DE DATOS Y FÓRMULAS

- 1. Tipos de datos
	- 1. Asignación del tipo de un dato
	- 2. Obtención del tipo de un dato
- 2. Introducción de datos
	- 1. Introducción de textos y números
	- 2. Introducción de fechas y horas
	- 3. Introducción de fórmulas
	- 4. Introducción repetitiva de un mismo dato
	- 5. Generación de secuencias
	- 6. El portapapeles mejorado de Office
- 3. Referencias a celdillas
	- 1. Referencias múltiples y referencias a rangos
	- 2. Referencias bidimensionales, tridimensionales y más
	- 3. Referencias y nombres
	- 4. Validación de datos
- 4. Presentación
	- 1. Formatos personalizados
	- 2. Formatos condicionales
	- 3. Autoformato

#### UNIDAD DIDÁCTICA 3. TABLAS Y LISTAS DE DATOS

- 1. Datos de partida
- 2. Totalizar y resumir
	- 1. Totalizado
	- 2. Ordenación
- 3. Filtrar y agrupar los datos
	- 1. Creación de subtotales y grupos
	- 2. Creación de esquemas
	- 3. Filtrado de datos
	- 4. Filtros avanzados
- 4. Tablas dinámicas
	- 1. Diseño de una tabla dinámica

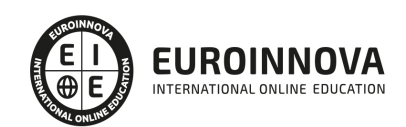

- 2. Personalización de elementos
- 3. Inclusión de campos adicionales
- 4. Informes de tabla dinámica
- 5. Gráficos dinámicos
- 6. Usar datos de tabla dinámica en fórmulas
- 5. Tablas de datos

#### UNIDAD DIDÁCTICA 4. ANÁLISIS DE DATOS

- 1. Configuración de herramientas de análisis
- 2. Tablas con variables
	- 1. Tabla con una variable
	- 2. Tabla con dos variables
- 3. Funciones para hacer pronósticos
- 4. Simulación de escenarios
	- 1. Creación de escenarios
	- 2. Uso de los escenarios
- 5. Persecución de objetivos
- 6. La herramienta Solver
	- 1. Aplicando restricciones
	- 2. Informes y escenarios
	- 3. Opciones de resolución
	- 4. Aplicaciones de Solver
- 7. Otras herramientas de análisis de datos
	- 1. Estadística descriptiva
	- 2. Creación de un histograma

#### UNIDAD DIDÁCTICA 5. BASES DE DATOS

- 1. Obtención de datos
	- 1. Orígenes de datos
	- 2. Archivos de texto
	- 3. Tablas de datos
	- 4. Consultas a bases de datos
	- 5. Parámetros de conexión
	- 6. Consultas Web
	- 7. Microsoft Query
	- 8. Propiedades de los datos
	- 9. Actualización de los datos
- 2. Edición de bases de datos
- 3. Funciones de bases de datos
- 4. Asignación XML

#### UNIDAD DIDÁCTICA 6. GRÁFICOS Y DIAGRAMAS

- 1. Generación de gráficos
	- 1. Creación del gráfico
	- 2. Áreas del gráfico
	- 3. Personalización de los elementos

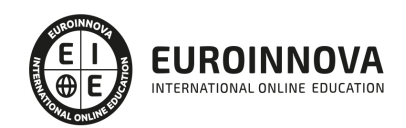

- 2. Inserción de minigráficos
- 3. Personalización de máximos y mínimos
- 4. Inserción de formas
	- 1. Uso de los controladores
	- 2. Recuadros de texto
	- 3. Contornos y rellenos
	- 4. Sombras, bordes, reflexión y rotación 3D
	- 5. Composiciones
- 5. Imágenes
	- 1. Búsquedas de imágenes en línea
	- 2. Edición de imágenes
- 6. Elementos gráficos e interactividad
- 7. SmartArt
	- 1. El Panel de texto
	- 2. Formato del SmartArt

#### UNIDAD DIDÁCTICA 7. PUBLICACIÓN DE DATOS

- 1. Impresión de hojas
	- 1. Selección de los datos a imprimir
	- 2. Saltos de página
	- 3. Encabezados y pies
	- 4. Vista previa
- 2. Publicar libros de Excel
	- 1. Envío directo a uno o varios destinatarios
	- 2. Publicación Web

#### UNIDAD DIDÁCTICA 8. FUNCIONES LÓGICAS

- 1. Relaciones y valores lógicos
	- 1. Comparación de títulos
	- 2. Expresiones complejas
- 2. Toma de decisiones
	- 1. Uso de decisiones para evitar errores
- 3. Anidación de expresiones y decisiones
- 4. Operaciones condicionales
- 5. Selección de valores de una lista

#### UNIDAD DIDÁCTICA 9. BÚSQUEDA DE DATOS

- 1. Manipulación de referencias
	- 1. Número de filas y columnas
	- 2. Direcciones e indirecciones
	- 3. Desplazamiento de referencias
- 2. Búsqueda y selección de datos
	- 1. Encuentro de coincidencias
	- 2. Selección directa de un dato
	- 3. Búsqueda en filas y columnas
	- 4. Función BUSCARX

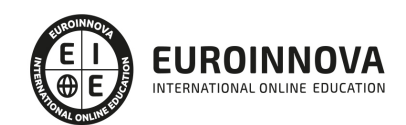

3. Transponer tablas

#### UNIDAD DIDÁCTICA 10. OTRAS FUNCIONES DE INTERÉS

- 1. Manipulación de texto
	- 1. Códigos y caracteres
	- 2. Unión de cadenas
	- 3. Extracción de caracteres
	- 4. Búsqueda y sustituciones
	- 5. Conversiones y otras operaciones
- 2. Trabajando con fechas
	- 1. Funciones informativas
	- 2. Funciones operacionales
- 3. Información diversa

### UNIDAD DIDÁCTICA 11. ACCESO A FUNCIONES EXTERNAS

- 1. Registro de funciones externas
	- 1. Hojas de macros
	- 2. Operación registro
- 2. Invocación de funciones
	- 1. Obtención del identificador de una función
	- 2. Llamadas con registro automático
- 3. Macros al estilo de Excel 4.0
- 4. Libros con macros

#### UNIDAD DIDÁCTICA 12. MACROS Y FUNCIONES

- 1. Registro y reproducción de macros
	- 1. Una macro para insertar subtotales
	- 2. Reproducción de la macro
- 2. Administración de macros
	- 1. Modificación y seguimiento paso a paso
	- 2. Macros y seguridad
- 3. Definición de funciones

#### UNIDAD DIDÁCTICA 13. INTRODUCCIÓN A VBA

- 1. El editor de Visual Basic
	- 1. Gestión de proyectos
	- 2. Edición de propiedades
- 2. El editor de código
	- 1. Examinando objetos
- 3. La ventana Inmediato
- 4. Un caso práctico
	- 1. Libros, hojas, celdillas y rangos
	- 2. Dibujando recuadros
	- 3. Cambios a los nombres de las hojas

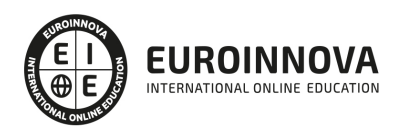

## UNIDAD DIDÁCTICA 14. VARIABLES Y EXPRESIONES

- 1. Variables
	- 1. Definición de variables
	- 2. El tipo por defecto
	- 3. Matrices
	- 4. Cuestiones de ámbito
- 2. Expresiones

## UNIDAD DIDÁCTICA 15. ESTRUCTURAS DE CONTROL. EL MODELO DE OBJETOS DE EXCEL

- 1. Valores condicionales
- 2. Sentencias condicionales
	- 1. If/Then/Else
		- 2. Select Case
- 3. Estructuras de repetición
	- 1. Bucles por contador
	- 2. Bucles por condición
	- 3. Recorriendo colecciones
- 4. Objetos fundamentales de Excel
	- 1. La aplicación
	- 2. El libro
	- 3. La hoja
- 5. Otros objetos de Excel

### UNIDAD DIDÁCTICA 16. MANIPULACIÓN DE DATOS

- 1. Selección de una tabla de datos
	- 1. Celdillas, rangos y selecciones
	- 2. Selección y activación
	- 3. Desplazamientos
	- 4. Selección de la tabla
- 2. Manipulación de los datos
- 3. Inserción de nuevos datos
- 4. La solución completa

## UNIDAD DIDÁCTICA 17. CUADROS DE DIÁLOGO

- 1. Cuadros de diálogo prediseñados
	- 1. Cómo mostrar un cuadro de diálogo
	- 2. Confirmaciones y petición de datos
- 2. Cuadros de diálogo personalizados
	- 1. Añadir un formulario al proyecto
	- 2. Trabajo con componentes
	- 3. Orden de acceso a los componentes
- 3. Una macro más atractiva y cómoda
- 4. Iniciación del cuadro de diálogo
	- 1. Adecuación del proceso a las opciones

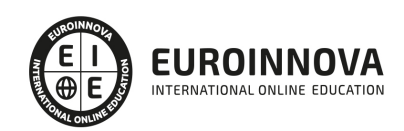

### UNIDAD DIDÁCTICA 18. TRABAJO EN GRUPO

- 1. Compartir un libro
- 2. Comentarios a los datos
- 3. Control de cambios
	- 1. Activación del control de cambios
	- 2. Resumen de cambios
	- 3. Revisión de los cambios
- 4. Herramientas de revisión

#### UNIDAD DIDÁCTICA 19. DOCUMENTOS Y SEGURIDAD

- 1. Limitar el acceso a un documento
	- 1. Protección del libro
	- 2. Protección de hojas
	- 3. Rangos con contraseña
	- 4. Protección de otros aspectos
- 2. Seguridad digital
	- 1. Obtención de un certificado digital
	- 2. Firmado digital

#### UNIDAD DIDÁCTICA 20. PERSONALIZACIÓN DE EXCEL

- 1. Parámetros aplicables a libros y hojas
	- 1. Atributos por defecto de nuevos libros
	- 2. Opciones para libros y hojas individuales
- 2. Opciones de entorno
	- 1. La barra de herramientas de acceso rápido
- 3. La cinta de opciones
- 4. Crear fichas y grupos propios

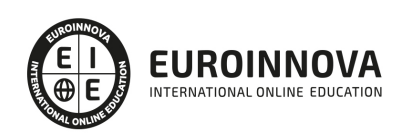

## ¿Te ha parecido interesante esta información?

Si aún tienes dudas, nuestro equipo de asesoramiento académico estará encantado de resolverlas.

Pregúntanos sobre nuestro método de formación, nuestros profesores, las becas o incluso simplemente conócenos.

## Solicita información sin compromiso

¡Matricularme ya!

## !Encuéntranos aquí!

Edificio Educa Edtech

Camino de la Torrecilla N.º 30 EDIFICIO EDUCA EDTECH, C.P. 18.200, Maracena (Granada)

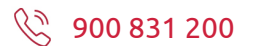

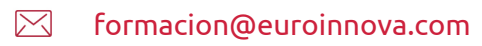

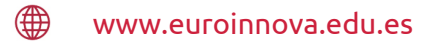

## Horario atención al cliente

Lunes a viernes: 9:00 a 20:00h Horario España

¡Síguenos para estar al tanto de todas nuestras novedades!

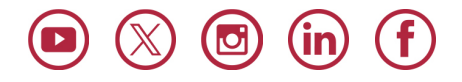

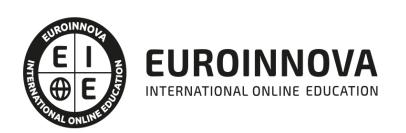

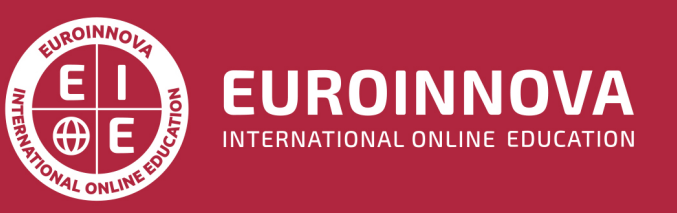

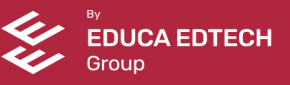